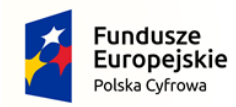

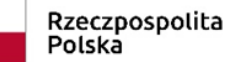

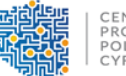

CENTRUM<br>PROJEKTÓW<br>POLSKA<br>CYFROWA

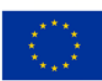

1. Szczegółowy opis przedmiotu zamówienia:

## **Laptop – 58 sztuk**

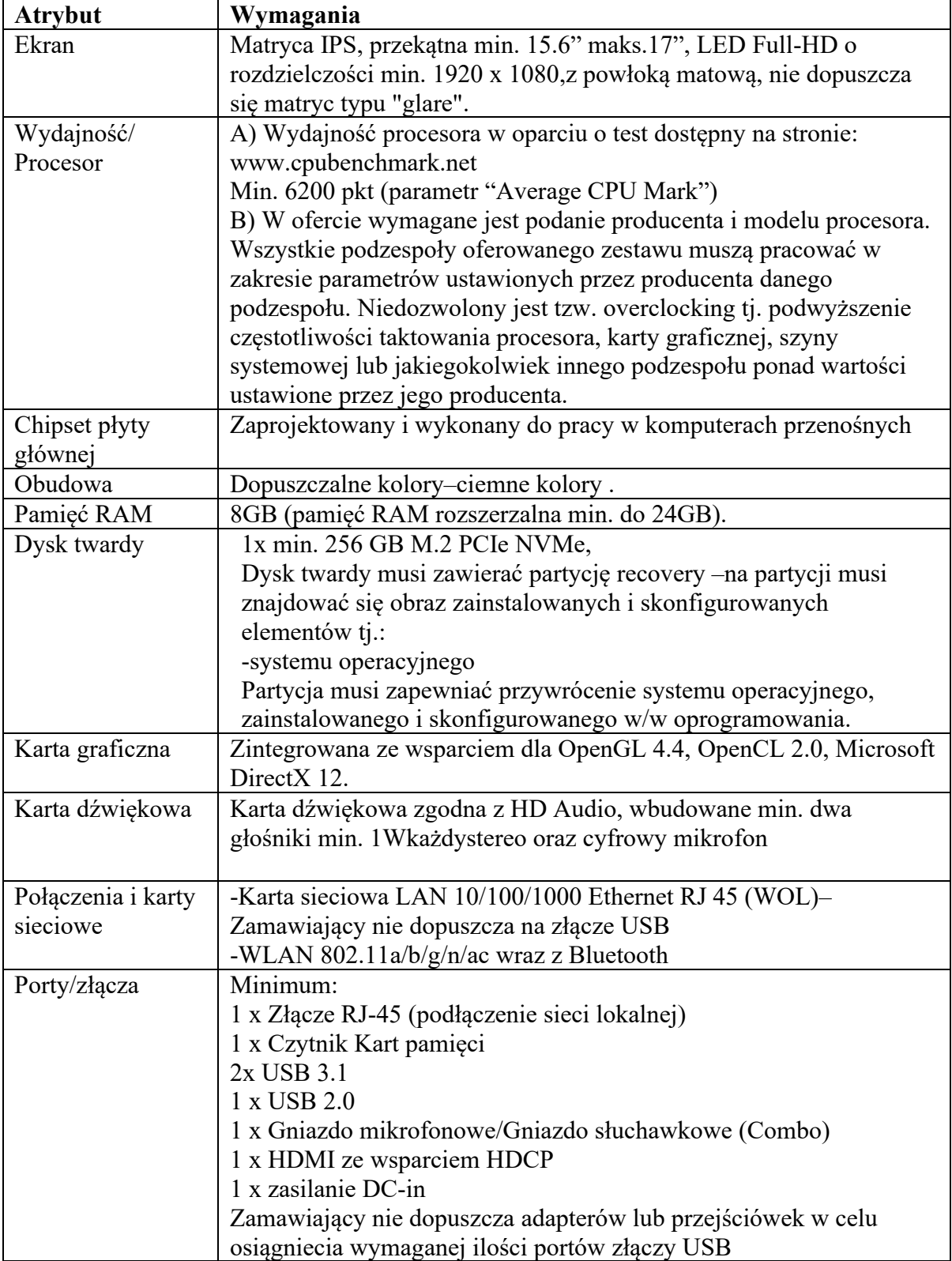

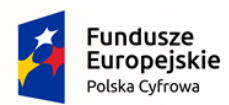

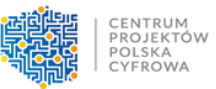

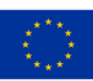

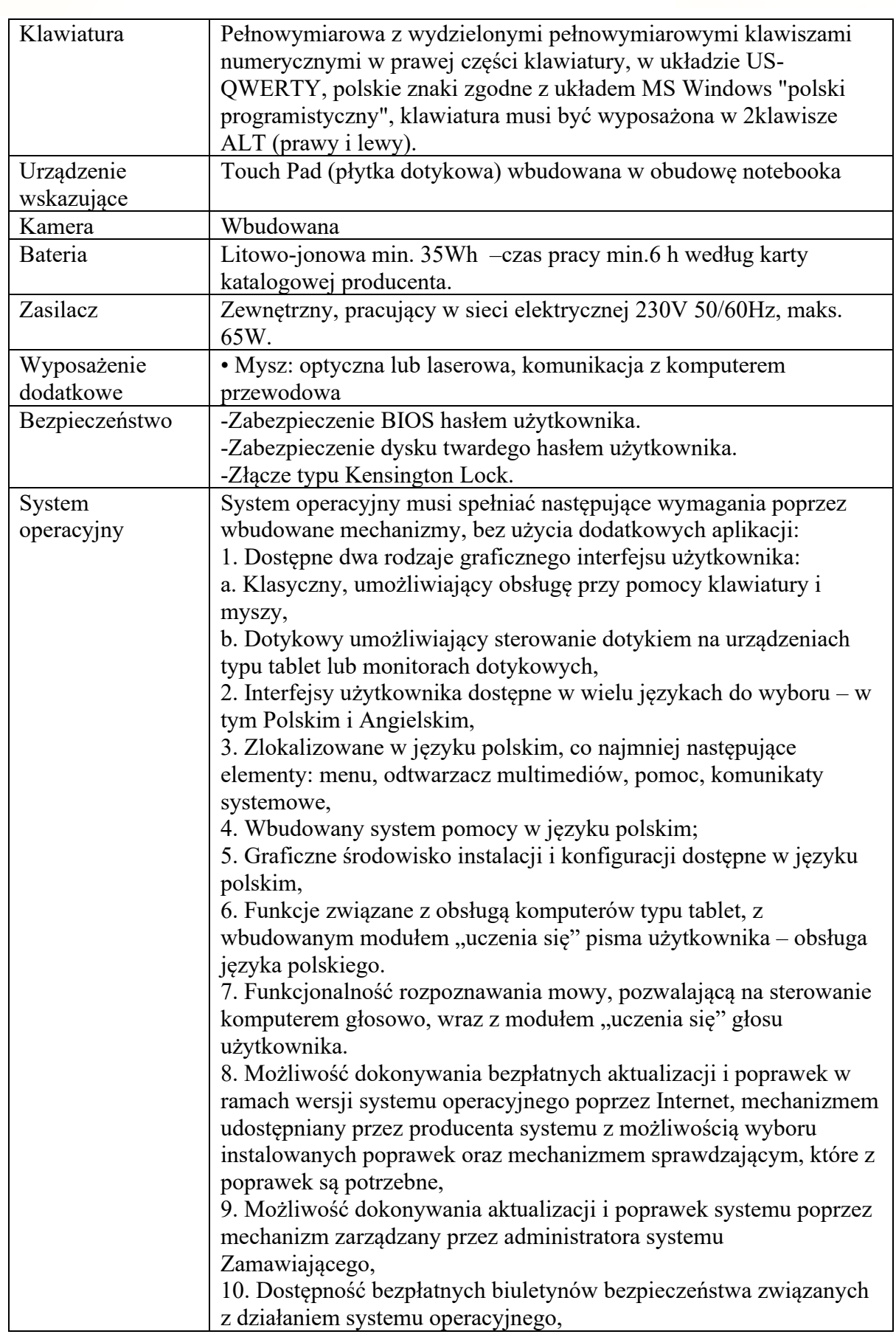

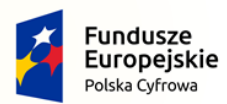

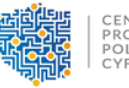

CENTRUM<br>PROJEKTÓW<br>POLSKA<br>CYFROWA

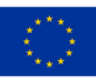

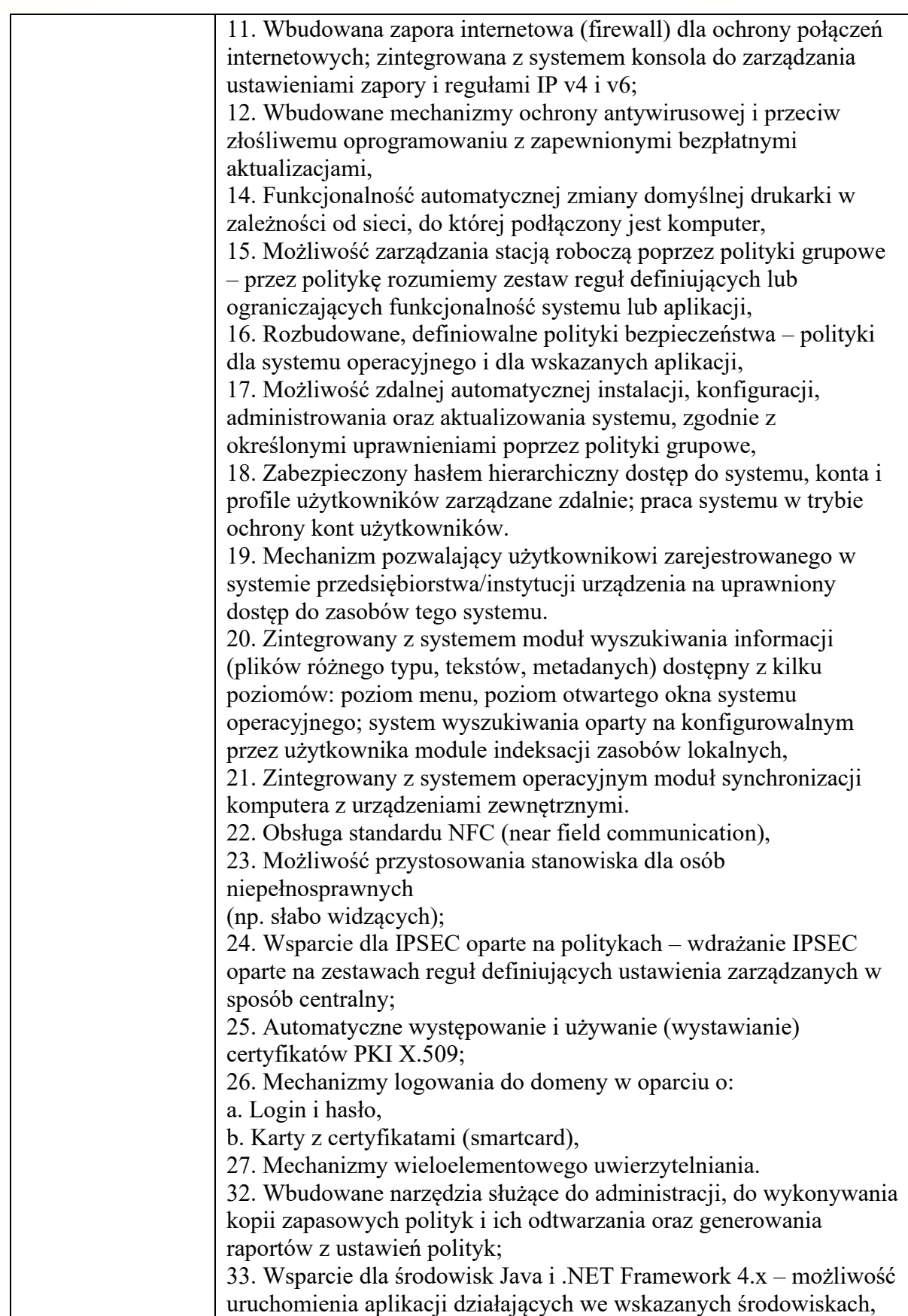

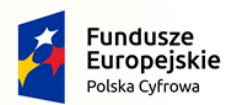

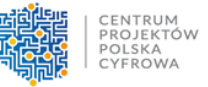

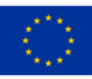

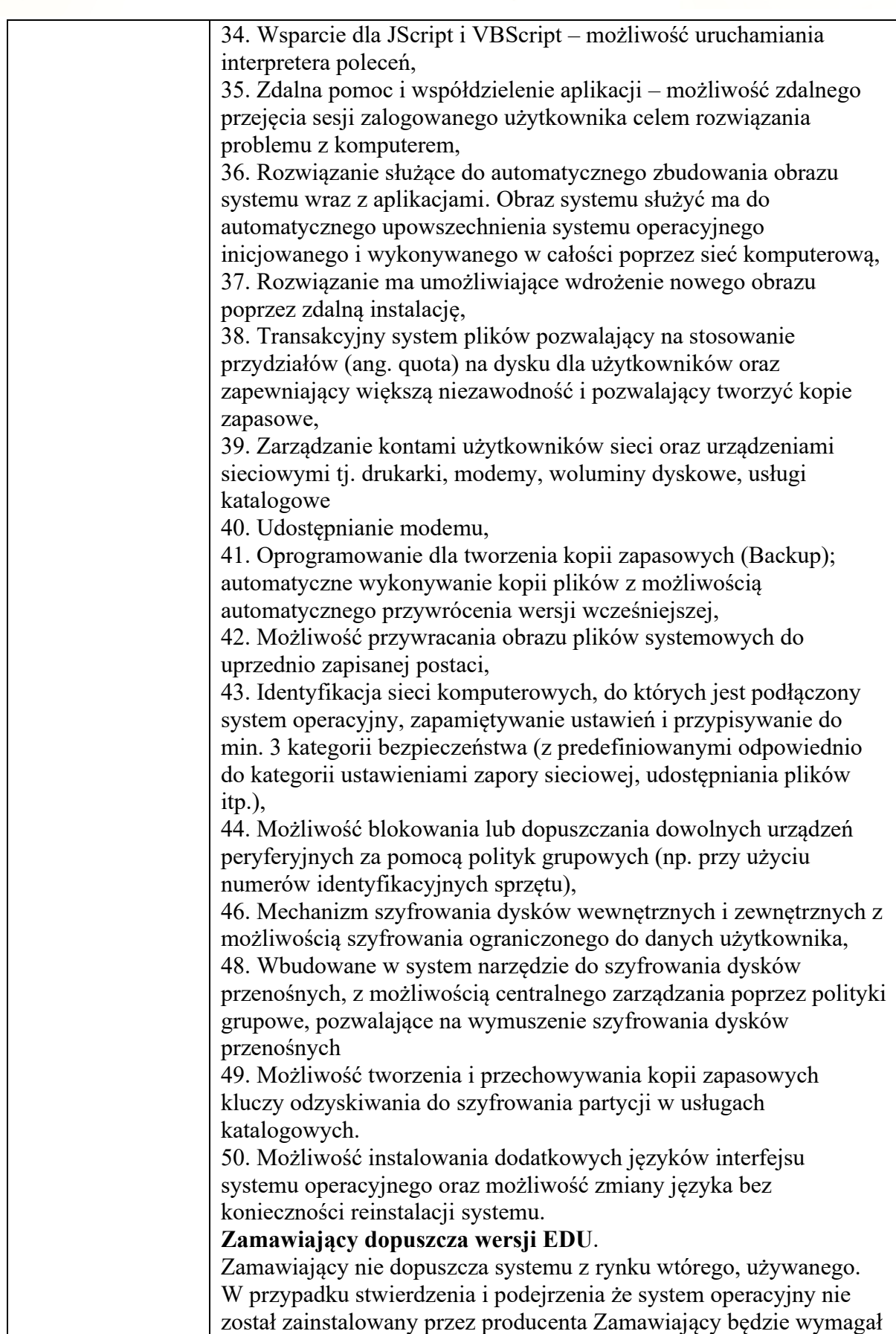

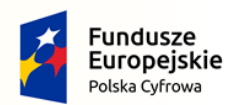

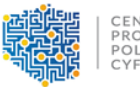

CENTRUM<br>PROJEKTÓW<br>POLSKA<br>CYFROWA

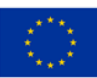

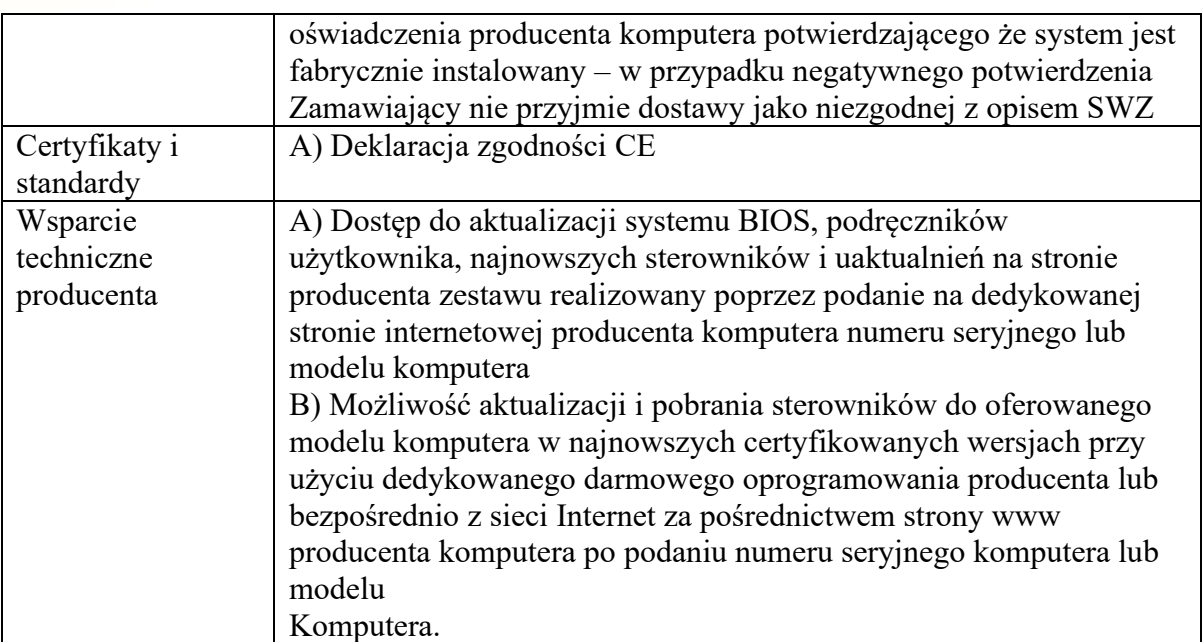

## **Pakiet oprogramowania biurowego – 58 sztuk**

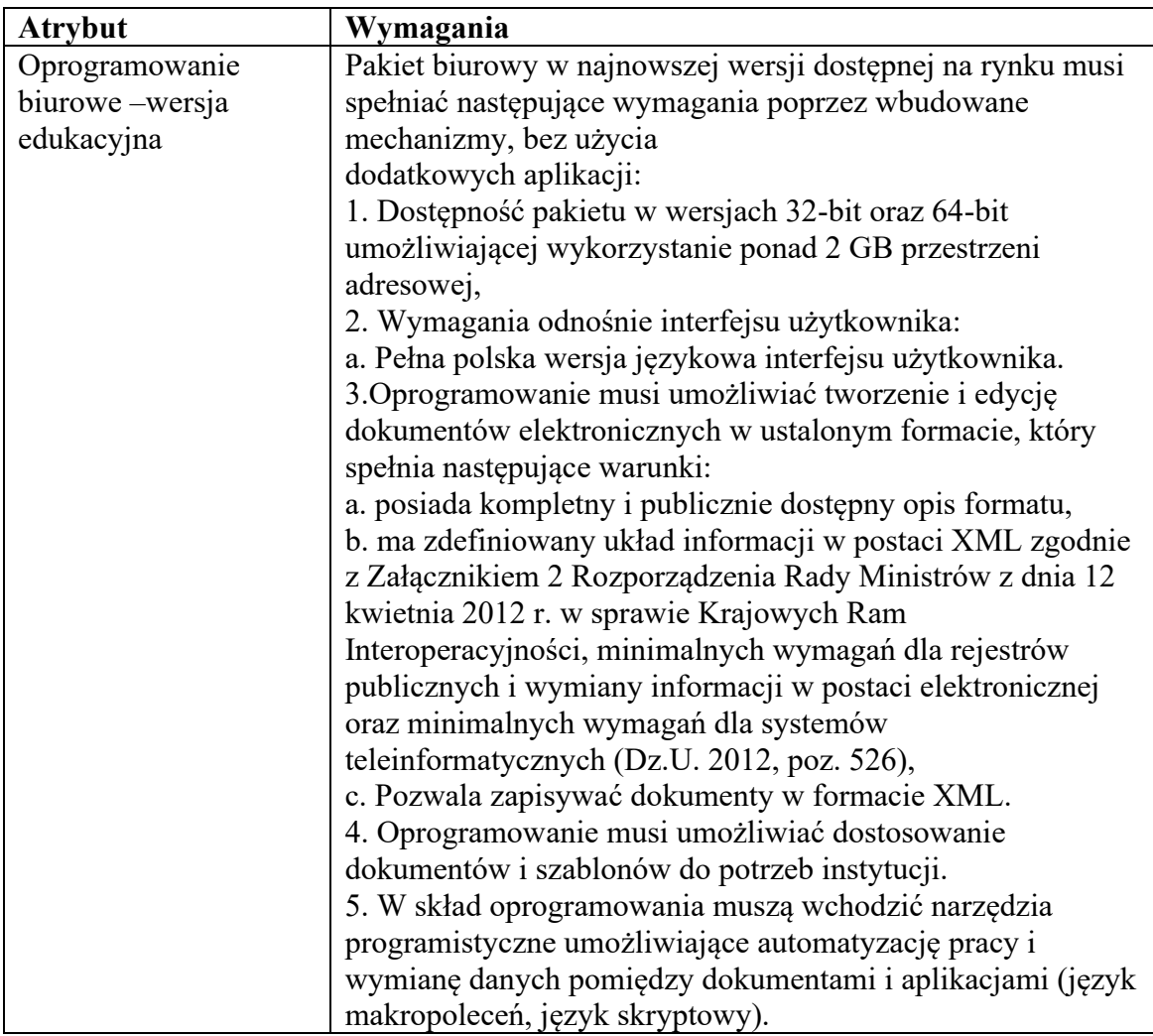

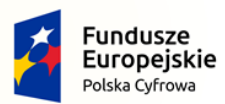

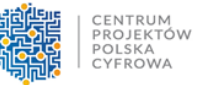

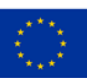

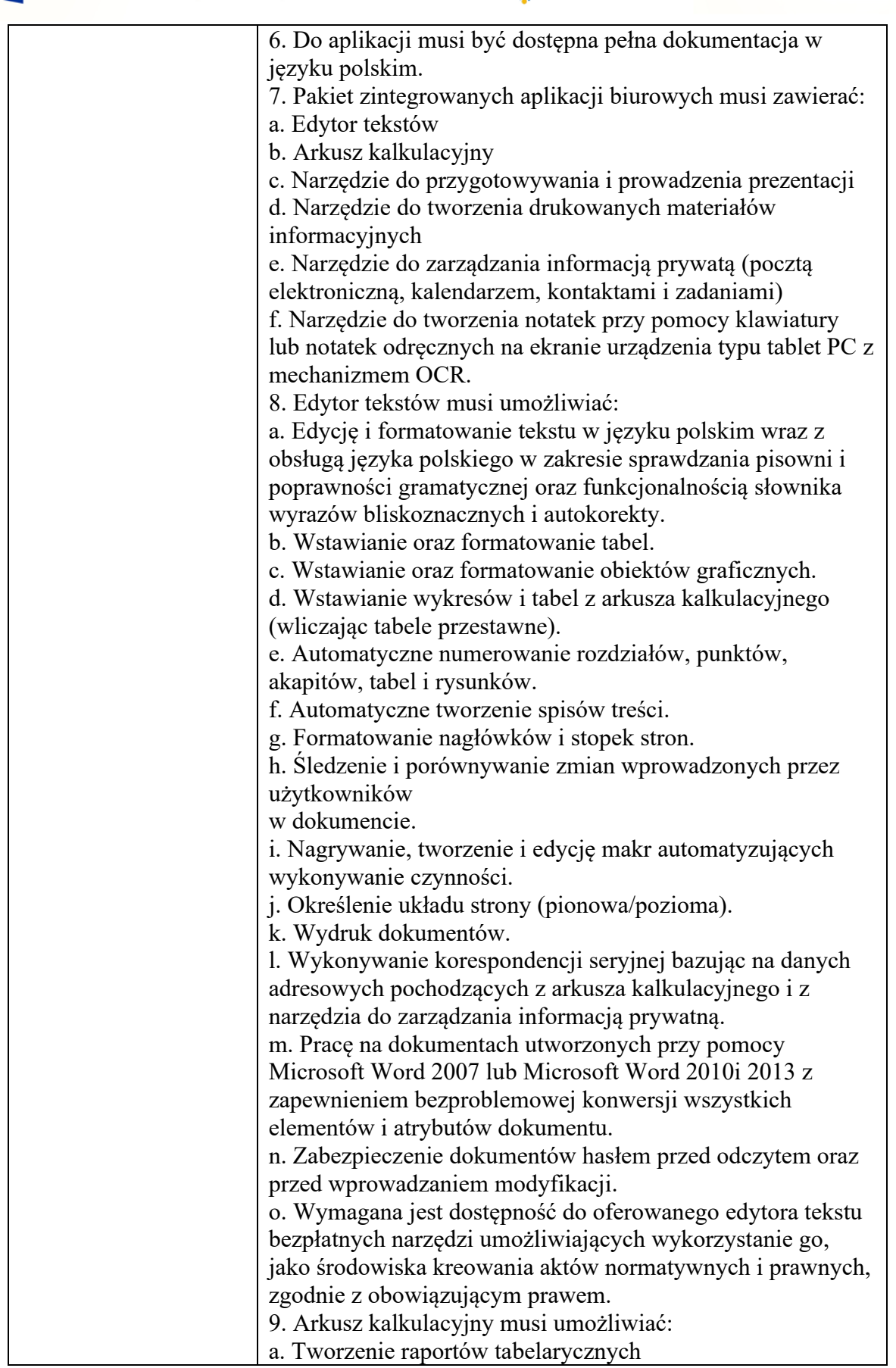

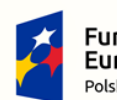

Rzeczpospolita<br>Polska

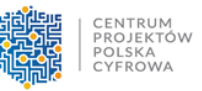

**Unia Europejska**<br>Europejski Fundusz<br>Rozwoju Regionalnego

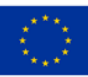

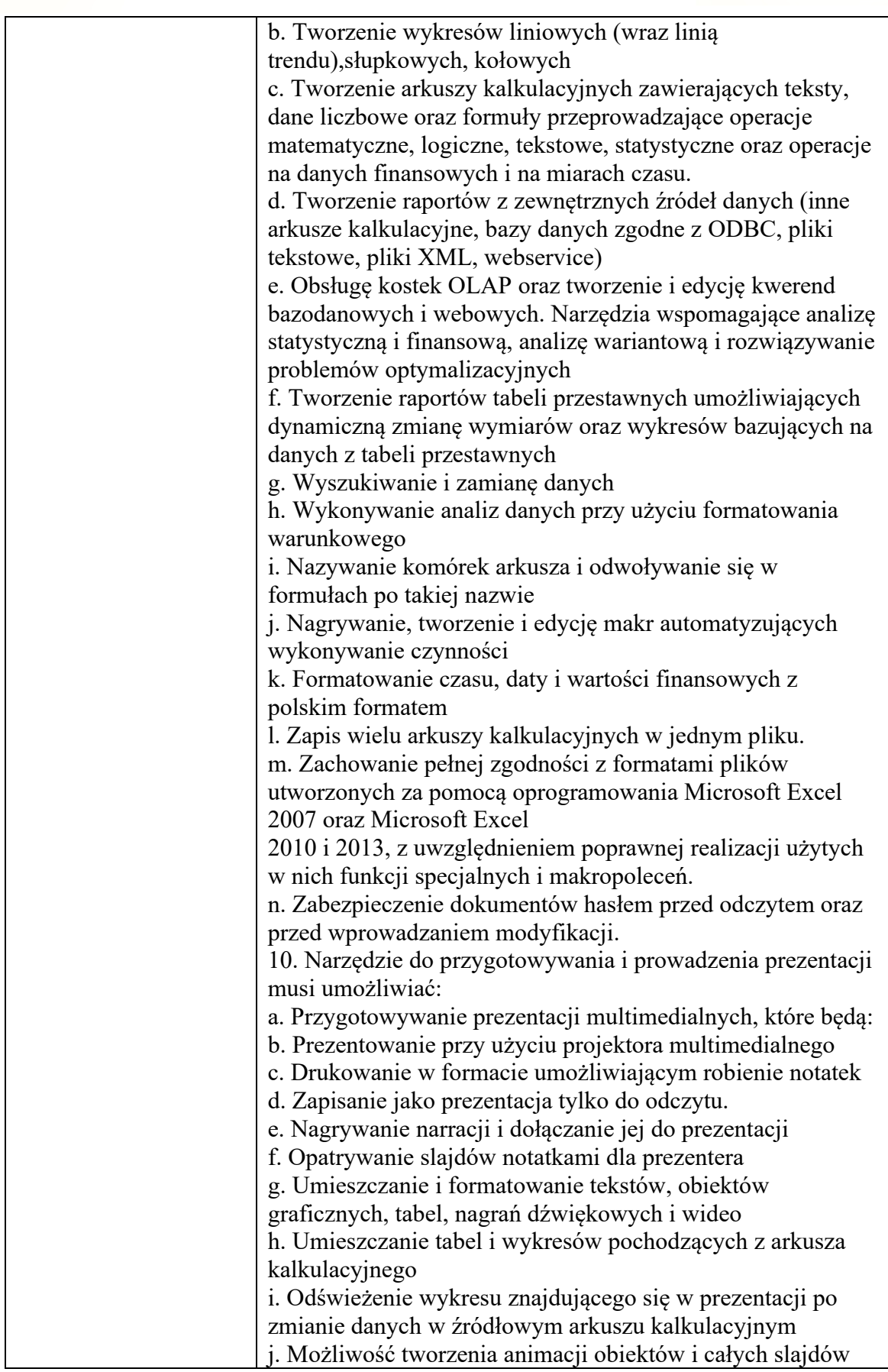

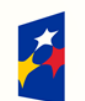

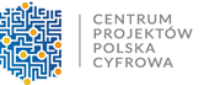

**Unia Europejska**<br>Europejski Fundusz<br>Rozwoju Regionalnego

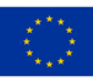

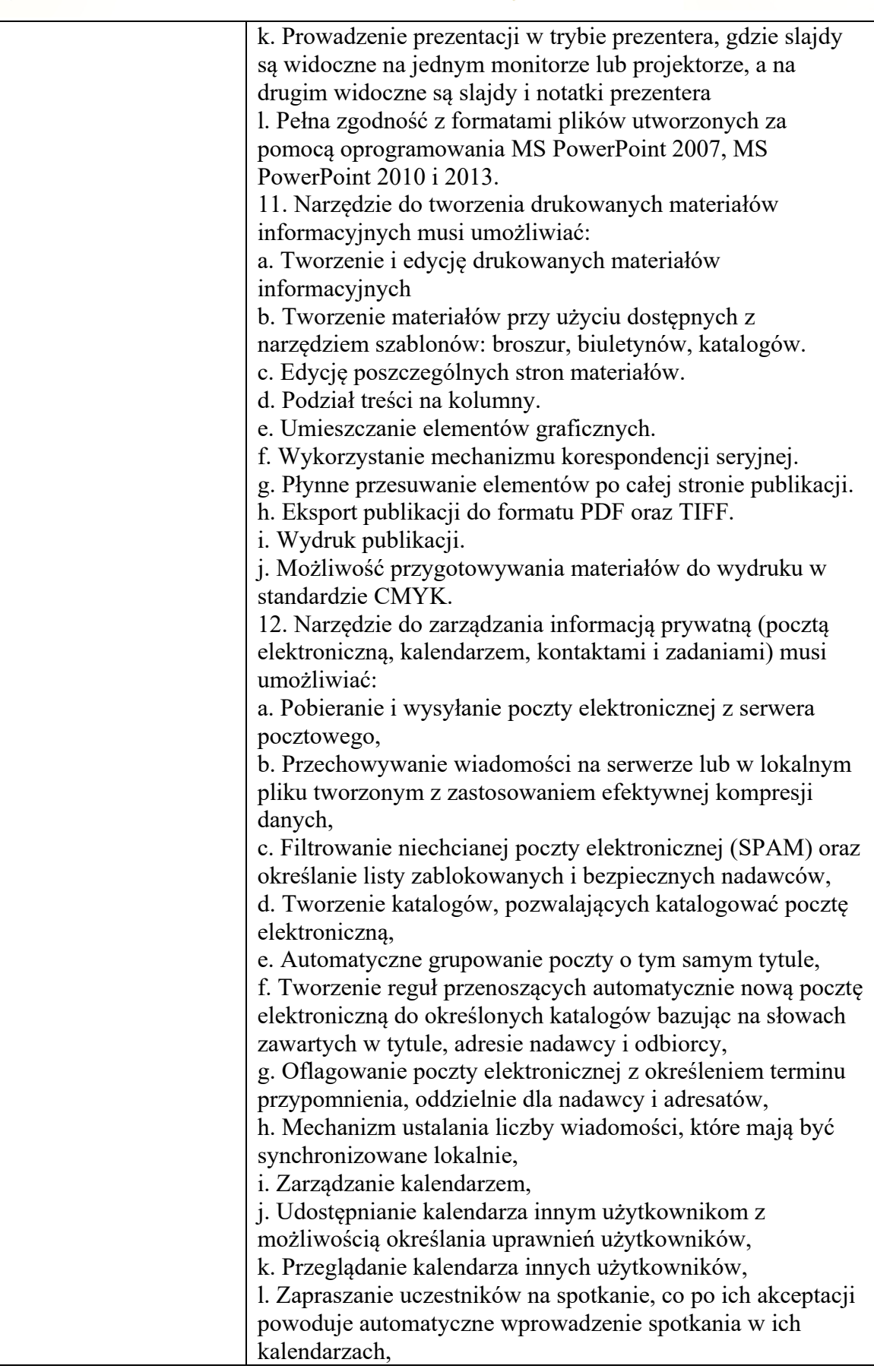

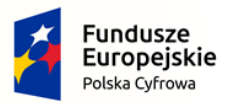

Rzeczpospolita<br>Polska

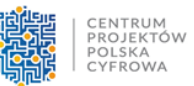

**Unia Europejska**<br>Europejski Fundusz<br>Rozwoju Regionalnego

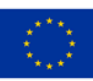

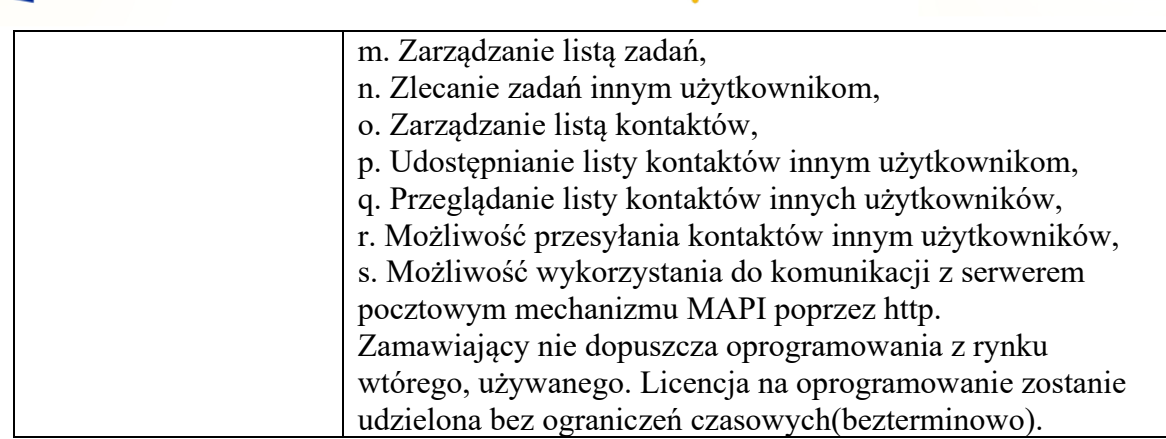